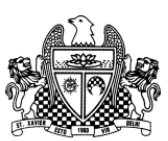

switch(ch)

{

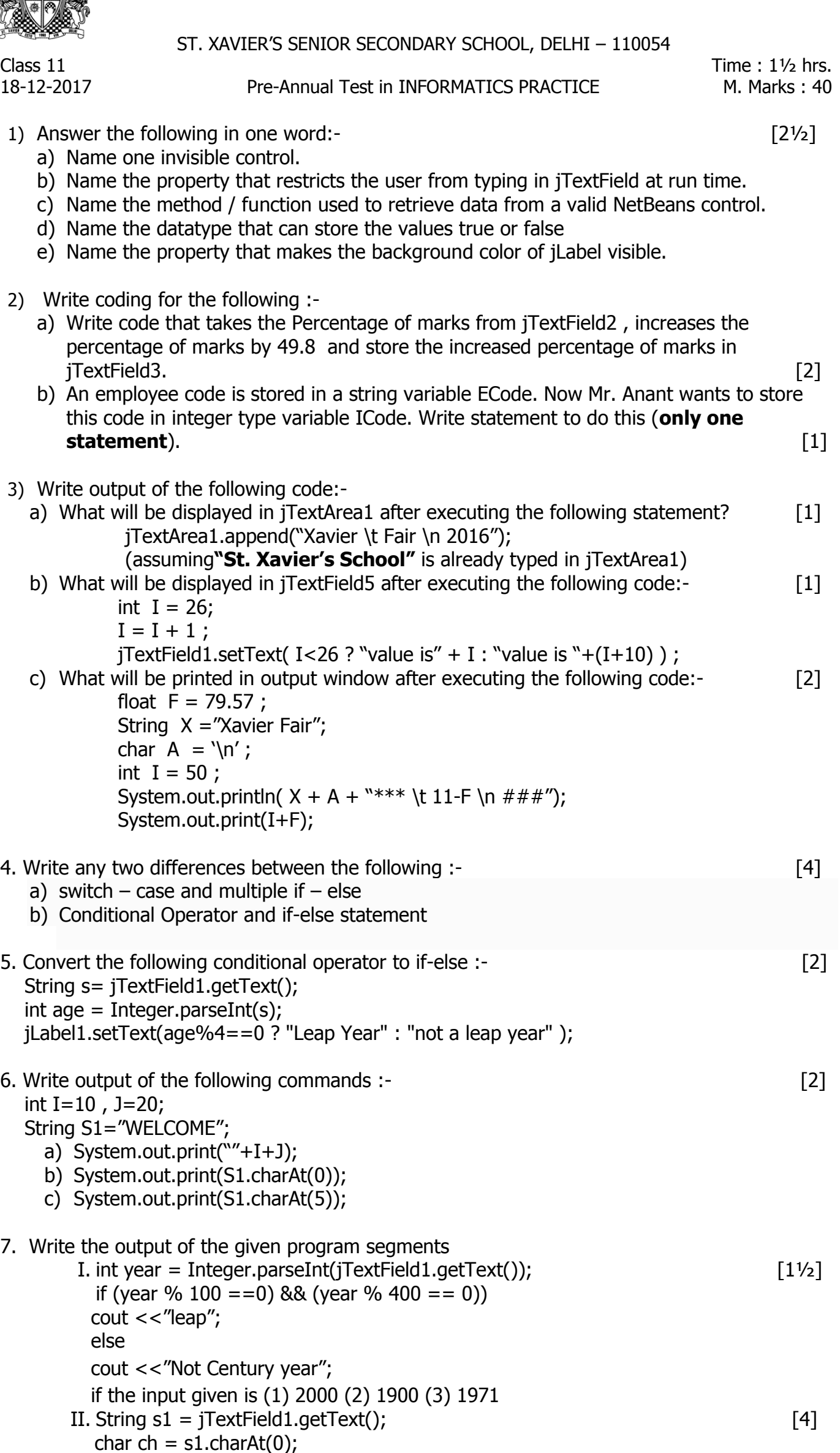

```
case 'a' : cout << "It is a.\n";
  case 'b' : cout << "It is b.\n\cdot";
case 'c' : cout << "It is c.\n";
          break;
case 'd' : cout << "It is d.\n";
   break;
default : cout << "Not a b c d.";
  }
 if the input is (1)a(2)c(3)d(4)h(5)b
```
- 8. Correct the errors in the given program segments and rewrite the corrected program;
	- I. if  $(x = 1)$  [1]  $k = 100;$ else;  $k=10;$
- 9. Rewrite the following program code using a switch statement: [2]

```
If (code == 1)Month = "January";
else if (code == 2)Month = "February";
else if (code == 3)Month = "March";
else if (code == 4)Month = "April";
else
 Month = "No Match";
```
10. Write coding for jButton1 to print no of days present in the month entered injTextField1.[3] e.g. 2 - 28 or 29 days

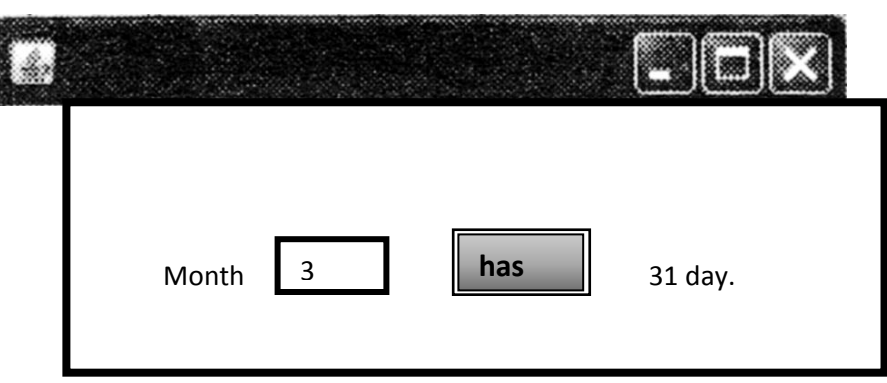

## **Using switch case statements**

11. Calculate Percentage from the marks entered in jTextFields and print a report of all the jTextFields in jTextArea1 as shown below . Write coding for Exit button also. [3]

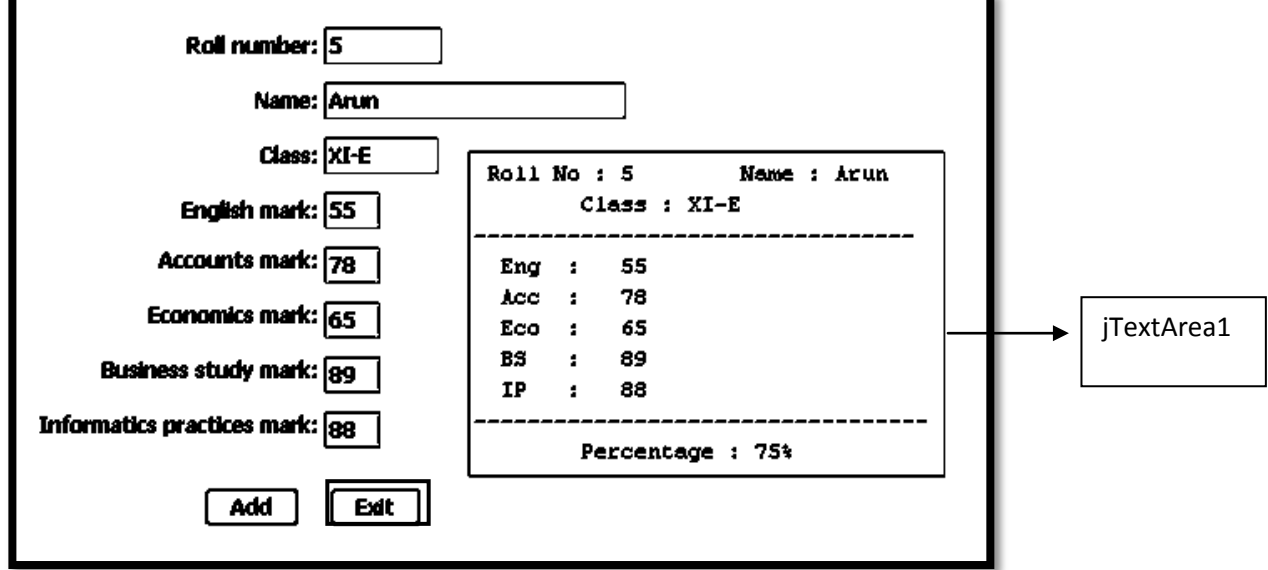

12. Write coding for jButton1. Check the sales made entered in jTextField1 and display the commission in jLabel3 based on following conditions.**(Using multiple if else)** [4]

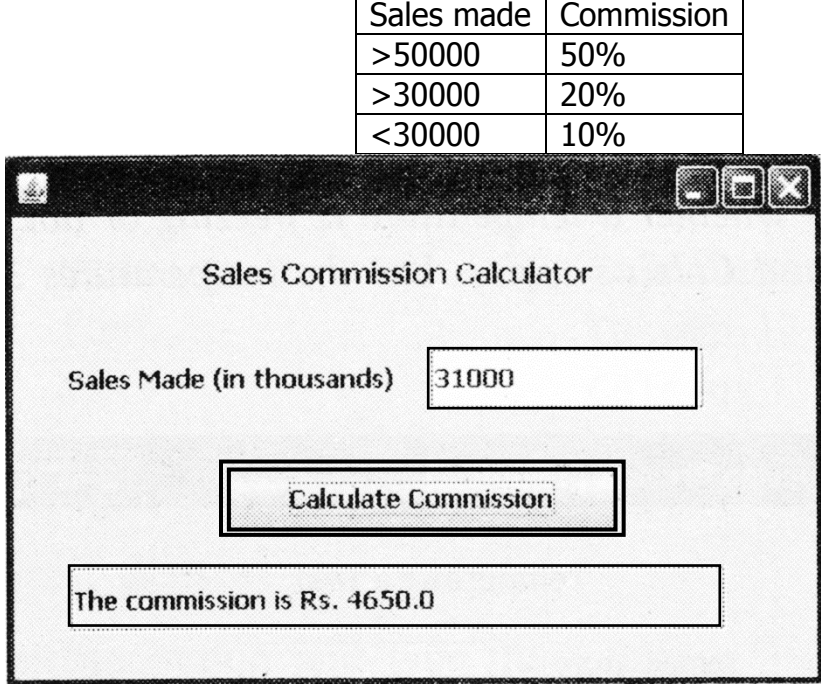

13. Write coding for jButton1 to calculate batting average (batavg) from values entered in jTextFields. **Write coding for Exit button also.** [4]

 $b$ atavg = Runs / ( innings – notout )

![](_page_2_Picture_80.jpeg)

-x-x-x-x-x-x-x-x-